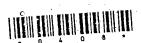

## 0408

Second Year B.C.A. (Sem. III) (ATKT) Examination October/November - 2005

304 - Object Oriented Programming [Total Marks: 70

| Time:         | Hoursl                                                                   |                  |                   |         |           |             |
|---------------|--------------------------------------------------------------------------|------------------|-------------------|---------|-----------|-------------|
| Instruc       | ctions:                                                                  |                  |                   |         |           |             |
| (1)           | ાવિલ - નિશાનીવાળી વિગ                                                    | તો ઉત્તરવહી પર ચ | તવશ્ય લખવી.       | Se      | at No.    |             |
| f Fillup s    | િવ — નિશાનીવાળી વિગ<br>strictly the details of —<br>of the Examination : | signs on your ar | ASWEL DOOM        |         |           |             |
| <b>●</b> B. C | C. A 3 of the Subject:                                                   |                  |                   |         |           |             |
| Ob            | ject Oriented Pro                                                        | gramming         | 11 No (1 8        | Nil Nil | Student's | s Signature |
| Subje         | ect Code No:: 0 4                                                        | 0 8 -5           | ection No. (1, 2, |         |           |             |
|               | •                                                                        | •                |                   | \ /     |           |             |

- Figures to the right indicate full marks. (2)
- Mention your options clearly (3)
- Answer in short 1
  - How do structures in C and C++ differ?
  - An unsigned 'int' can be twice as large as the signed (a) (b) int Explain how?
  - What is early binding? (c)/
  - What are visibility modes? (d)
  - What is constructor with default argument?
  - State operators, which a friend function cannot overload. (e) (f)
  - What is inline function? When it is used? (g)
  - What is pure virtual function? How is it declared?
  - Write a statement using seekg() to go bye number 50 (h) (i) in the file.
  - List types of inheritance (j)
  - What is destructor? How destructor gets called? 5 Also describe the importance of destructor. (a) ET.AtoZmath.com – GCET MCA, MBA Opline Exam Preparation

10

- (b) List out features of OOPS. Explain Polymorphism and Encapsulation in detail.
- of distances. DM stores distance in meters and centimeters. DB stores distances in feet and inches. Write a program that can read values for the class objects and add one object of DM with another object of DB.

  Use friend function to carry out additional content of DB.

Use friend function to carry out addition operation. And this function will display answer in meter and centimeter.

## OR

- 2 (a) What is conversion function? How it is created? 5

  Explain with example.
  - (b) In which circumstances functions can make a friend? 5 Write down the advantages of a friend function.
  - (c) Create the M (Row) &\* N (Column) matrix using NEW operator and find the highest number from upper triangular matrix. Also DELETE operator to be allocate the memory Take appropriate member function to display the result in proper format.
- 3 (a) What is Inheritance? When ambiguity occurs in inhybrid inheritance. What are solutions to avoid ambiguity.
  - (b) What is static keyword? Explain static data members 4 and static member functions. How static members are called.
  - c) Create a class FLOAT that contains one float data member. Overload all four arithmetic operators so that they operate on object of float. The operators should be overloaded using friend function.

## OR

(a) Define term NEW. Discuss advantages of NEW over MALLOC.

3

- Explain following functions:
  - seekg() (1)
  - bof() (2)
  - bad() (3)
  - (4) getline()
  - Write a program to compare and concatenate two strings using = = and + operators overloading (c) respectively.
- What is this pointer? What are the applications of this (a)pointer?

- State rules to be observed when creating virtual (a)
- How do the properties of following two derived class (b) differ:
  - (1) Class D1: private B, public C {.....}
    - Class D2: protected B, private C.....

- (b) When user defined manipulators are needed? Design a single manipulator to provide the following output specification for printing fleat values
  - (1) 10 columns width
  - (2) Trailing zeros shown
  - Two digits precision
- Create a class SHAPE which has number of sides as 6 data member. Derive two classed CIRCLE and RECTANGLE from SHAPE class. CIRCLE class has one data member radius. RECTANGLE class has two data members length and width. Now using technique of virtual function get data for both classes and display data for both classes.
- Attempt any two: (a) 5
  - What is data file ? Write down syntax of open() with different modes of opening file.

[Contd...

8

- (2) Write down the syntax of read() and write() functions. Also discuss why read() / write() are more suitable then other input / output functions of file.
- (3) Write statements using seekg() and tellg() to achieve the following:
  - (i) To go to beginning after an operation is over.
  - (ii) To move the pointer by 15 position backward from current position.
  - (iv) To move the pointer by 20 bytes backward from end position.

7

(b) Create a class STUD containing data members name of student, seat number, marks in 3 subjects. Take appropriate member function and get data into class, then after write into data file called "stud.dat" until user's choice. Display the information of all students having marks more than 60% from the file. Use read() and write() binary function for file.

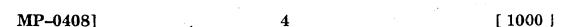